*Revista Perquirere*. Patos de Minas, 15(3):135-151, set./dez. 2018 © Centro Universitário de Patos de Minas

# **Sistema de gerenciamento de trabalhos científicos para o Centro Universitário de Patos de Minas**

*Management system of scientific works for the Centro Universitário de Patos de Minas*

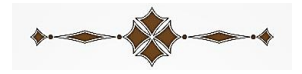

# **Ana Claudia de Sousa** Acadêmica de Sistemas de Informação no UNIPAM. e-mail: anasousa@unipam.edu.br

## **José Corrêa Viana**

Especialista em Engenharia de Software. Docente no UNIPAM. e-mail: jcorrea@unipam.edu.br

\_\_\_\_\_\_\_\_\_\_\_\_\_\_\_\_\_\_\_\_\_\_\_\_\_\_\_\_\_\_\_\_\_\_\_\_\_\_\_\_\_\_\_\_\_\_\_\_\_\_\_\_\_\_\_\_\_\_\_\_\_\_\_\_\_\_\_\_\_\_\_\_

**RESUMO:** Este artigo apresenta o desenvolvimento de maneira gradual, crescente, planejada e sistemática de um sistema para o gerenciamento dos projetos que integram o Programa Institucional de Bolsas de Iniciação Científica do UNIPAM, bem como a constatação do seu aproveitamento contraposto a outras Instituições de Ensino Superior por meio de pesquisas exploratórias. Com o decorrer da sua implantação e utilização, espera-se reduzir os erros cometidos, tanto na conferência dos projetos quanto no processo de avaliação, bem como obter mais segurança, agilidade, produtividade e confiabilidade nos procedimentos realizados, o que possibilitará um impacto de forma positiva na prática habitual de trabalho, levando funcionalismo, usabilidade e simplicidade aos seus usuários e ademais dependentes do sistema.

**PALAVRAS-CHAVE:** Informatização. Iniciação Científica. PIBIC.

**ABSTRACT:** This article presents the gradual, increasing, planned and systematic development of a system for the management of projects that integrate the Institutional Program of Scientific Initiation Scholarships of UNIPAM, as well as the fact that it is compared to other Institutions Higher Education through exploratory research. With its implementation and use, a reduction in mistakes is expected, both in the project inspection and in the evaluation process, as well as the obtainment of more safety, agility, productivity and reliability in the procedures performed, which will impact in the usual work practice, by leading to functionalism, usability and simplicity to its users and also to other dependents of the system.

**KEYWORDS:** Informatization. Scientific research. PIBIC.

\_\_\_\_\_\_\_\_\_\_\_\_\_\_\_\_\_\_\_\_\_\_\_\_\_\_\_\_\_\_\_\_\_\_\_\_\_\_\_\_\_\_\_\_\_\_\_\_\_\_\_\_\_\_\_\_\_\_\_\_\_\_\_\_\_\_\_\_\_\_\_\_

## 1. INTRODUÇÃO

informatização é uma questão fundamental que perpassa todas as áreas do conhecimento e seus representantes. Informatizar as operações de uma empresa é uma forma eficaz de otimizar processos, gerenciar com preciinformatização é uma questão fundamental que perpassa todas as áreas<br>do conhecimento e seus representantes. Informatizar as operações de uma<br>empresa é uma forma eficaz de otimizar processos, gerenciar com preci-<br>são grande nos tempo. De maneira simplificada, define-se informatização como a aplicação dos recursos de Tecnologia de Informação (TI) a um fato e/ou problema como administração de documentos, atividades industriais, mercados financeiros etc. (ZWI-CKER *et al*., 2007).

A implantação da informática em empresas é um fenômeno que vem ocorrendo mais intensamente no Brasil desde a década de 1990, quando rotinas antes manuais passaram a ser realizadas e automatizadas por um computador. Na atualidade a informatização e suas diversas ferramentas se tornaram de extrema relevância com o avanço tecnológico, tornando-se cada vez mais evidente a necessidade de as empresas realizarem suas atividades com rapidez e agilidade, buscando a eficiência, a eficácia e a melhoria contínua (GONÇALVES, 2008).

Além de ganho de produtividade, de acordo com o Portal da Educação (2013), as vantagens da informatização se classificam em: otimização do fluxo de informação, permitindo maior agilidade e organização; redução de custos operacionais e administrativos; e maior integridade, disponibilidade e veracidade da informação.

Atualmente, no Centro Universitário de Patos de Minas (UNIPAM), há uma busca constante para promover agilidade, praticidade e exatidão nos processos funcionais existentes na instituição. Antagônico a isso, o Programa Institucional de Bolsas de Iniciação Científica (PIBIC), instituído pelo Conselho Nacional de Desenvolvimento Científico e Tecnológico - CNPq (âmbito nacional) e pela Fundação de Amparo à Pesquisa do Estado de Minas Gerais - FAPEMING (âmbito estadual), com o objetivo de incentivar a iniciação científica nos meios acadêmicos, está presente no UNIPAM desde o ano 2000, mantido pela própria instituição, por meio de um sistema de avaliação que é todo manual, exclusivamente por meio de numerosas papeladas, requerendo uma demanda de tempo, esforço e espaço para procedimentos simples que podem ser potencializados com a informatização.

O presente estudo buscou apresentar o desenvolvimento de maneira gradual, crescente, planejada e sistemática de um sistema para o gerenciamento dos projetos que integram o Programa Institucional de Bolsas de Iniciação Científica do UNIPAM, bem como a constatação do seu aproveitamento contraposto a outras Instituições de Ensino Superior (IES) por meio de pesquisas exploratórias.

No início de 2016, somente o CNPq registrava mais de 22.000 bolsas de Iniciação Científica em todo o país (CNPq, 2016). Destas, grande parte não conta com uma estratégia informatizada para gerenciamento dessas pesquisas, ocasionando um grande volume de trabalho em atividades triviais e maiores dispêndios administrativos (BERALDI, 2010).

No Centro Universitário de Patos de Minas, cerca de 200 projetos anuais

(UNIPAM, 2016) são entregues para a comissão avaliadora analisar, julgar, selecionar e disponibilizar as melhores pesquisas científicas. Isso acarreta um grande volume de papéis, o que consequentemente ocasiona indisponibilidade e falta de controle no cadastro desses arquivos, além de outros problemas. Com base nisso, justificou-se a aplicação gradual, crescente, planejada e sistemática dos recursos de TI aos inúmeros afazeres, tanto para os organizadores/avaliadores quanto para os discentes envolvidos nos procedimentos do Programa Institucional de Bolsas de Iniciação Científica no UNIPAM e possivelmente em outras IES.

O trabalho foi estruturado da seguinte maneira: na seção 2 são apresentadas algumas concepções sobre informatização, sobre agilidade, sobre PIBIC e sobre outras noções importantes para o desenvolvimento; na seção 3 é exibida a metodologia empregada no trabalho; na seção 4 são descritos o desenvolvimento e os resultados obtidos; por fim, na última seção, são expostas a conclusão e a sugestão de pesquisas futuras.

## 2. REFERENCIAL TEÓRICO

#### 2.1. INFORMATIZAÇÃO E AGILIDADE

Segundo Donizete (2009), a informatização é definida como a adaptação de métodos tradicionais de trabalho e/ou atividade ao uso de sistemas computadorizados. Nessa mesma lógica, Cassaro (2003) conceitua informatização como todo recurso utilizado para prover informações e processamento de dados destinados para qualquer que seja o uso feito dessa informação, com a finalidade de atender a um dado objetivo.

Da mesma forma, Laudon e Laudon (2007) destacam a necessidade do uso da informática, vista como uma ferramenta de extrema importância dentro das organizações, uma vez que consiste em um conjunto de componentes que se relacionam entre si, coletando dados, processando e fornecendo informações para o controle e gestão de qualquer tipo de organização. Como resultado, obtêm-se agilidade, disponibilidade, incrementação dos processos produtivos, qualidade total das atividades, organização e veracidade de dados e informações.

## 2.2. INICIAÇÃO CIENTÍFICA

A Iniciação Científica (IC) é conceituada como um processo no qual é aprovisionado o conjunto de conhecimentos imprescindíveis para iniciar o jovem nos ritos, técnicas e tradições da ciência: "Ato de dar ou receber os primeiros elementos de uma prática ou os rudimentos relativos a uma área do saber" (HOUAISS, 2007).

Da mesma forma, segundo Castro *et al*. (2006), a IC é um instrumento que permite introduzir os estudantes de graduação potencialmente mais promissores na pesquisa científica. É a possibilidade de colocar o aluno desde cedo em contato direto com a atividade científica e engajá-lo na pesquisa. Nessa perspectiva, a Iniciação Científica caracteriza-se como instrumento de apoio teórico e metodológico à realização de um projeto de pesquisa e constitui um canal adequado de auxílio para a formação de uma nova mentalidade no aluno. Resumidamente, a Iniciação Cientifica pode ser definida como um instrumento de formação de recursos humanos qualificados.

Em 1988, o CNPq criou o PIBIC, um instrumento suplementário de fomento, pelo qual bolsas de IC passaram a ser concedidas diretamente às IES e aos Institutos de Pesquisa (IPq), responsáveis por administrar diretamente as concessões dessas bolsas. As IES e os IPq têm sob seu controle administrativo as cotas e devem criar dispositivos próprios de distribuição, e do mesmo modo, promover anualmente "uma reunião, na forma de seminário ou congresso, onde os bolsistas deverão apresentar sua produção científica sob a forma de pôsteres, resumos e/ou apresentações orais", tendo sua performance avaliada pelo Comitê Institucional do PIBIC (BRASIL, 2007).

2.2.1. Programa Institucional de Bolsa de Iniciação Científica - PIBIC

O PIBIC é um programa financiado pelo CNPq, que distribui bolsas de estudo para estudantes de graduação, visando apoiar a política de Iniciação Científica desenvolvida nas Instituições de Ensino e/ou Pesquisa, por meio da concessão de bolsas de Iniciação Científica a estudantes de graduação integrados na pesquisa científica.

O CNPq vem investindo na formação de jovens pesquisadores através da concessão da bolsa de Iniciação Científica desde 1951. Nessa época, o número de bolsas era bastante reduzido e atingia pouquíssimas áreas. A Iniciação Científica só se tornou significativa na década de 90, quando foram concedidas cerca de 165 mil bolsas, 373% a mais do que o total de bolsas dessa modalidade concedidas até então. Papel importante teve o PIBIC nesse processo. Em 1988, o número de bolsas de Iniciação Científica era de aproximadamente 4 mil. Com a criação do PIBIC, em 1990, o número de bolsas aumentou de forma expressiva, chegando hoje a um total de 19 mil, concedidas a 121 instituições de ensino superior e institutos de pesquisa (MISSIAGGIA, 2002).

Dados relativos às bolsas de IC concedidas pelo CNPq demonstram um acréscimo acentuado na quantidade de bolsas distribuídas de 1963 a 2005. Nos dias que correm, o número de bolsas de IC é consideravelmente superior ao número de bolsas com outras finalidades concedidas pelo CNPq (BRASIL, 2007), o que reforça a importância dada à atividade de IC pelo órgão (MASSI; QUEIROZ, 2010).

No Centro Universitário de Patos de Minas, o PIBIC teve seu início em 2000 e encontra-se na sua décima sexta edição, mantido pela própria instituição desde 2004, a qual financia a concessão de bolsas consoante os objetivos propostos pelo CNPq. O princípio do PIBIC no UNIPAM é despertar vocações científicas e talentos potenciais entre alunos de graduação, possibilitando ao iniciante a aprendizagem de técnicas e métodos norteadores da produção crítica do conhecimento.

O Gráfico 1 ilustra o crescimento das pesquisas inscritas no PIBIC no UNI-PAM, mostrando o quanto é notório que o número de projetos tende a um aumento com o desdobrar-se do tempo.

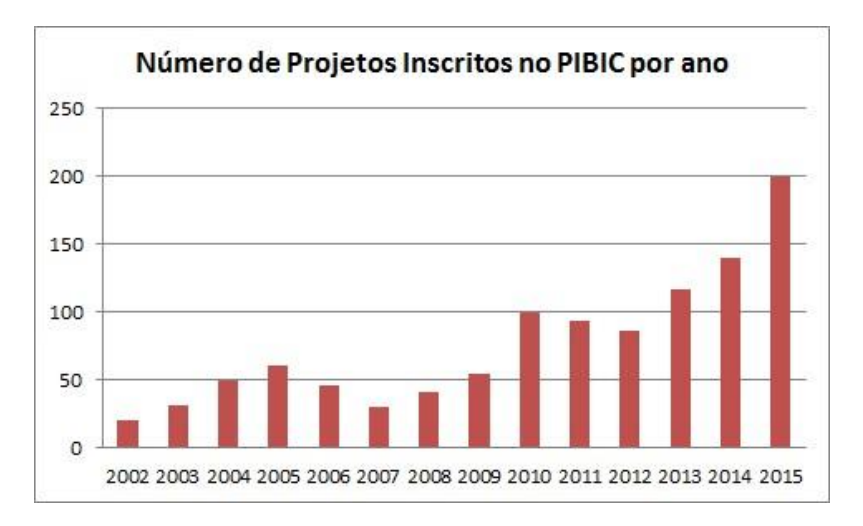

**GRÁFICO 1**. Gráfico de Inscritos no PIBIC

Comparando os anos, como, por exemplo, os anos de 2010 e 2015, observase que o número de projetos praticamente dobrou, o que consequentemente ocasiona mais gastos com alocações de pessoas e armazenamento, indisponibilidade, entre outros, em um cenário onde o processo não é informatizado. Isto posto, embasam-se ainda mais os objetivos desse projeto.

# 3. METODOLOGIA

A metodologia utilizada no desenvolvimento do projeto segue os padrões do *Scrum*, definido por Rafael Sabbagh (2014, p. 40) como

um *framework* para desenvolvimento de produtos complexos em ambientes complexos que utiliza uma abordagem iterativa incremental para melhorar a predizibilidade e o controle de riscos gerando entregas frequentes de valor para o cliente, tornando transparentes os problemas das práticas de desenvolvimento, para que se possa melhorá-las, utilizando inspeção e adaptação para melhoria continua, em ciclos de *feedback*.

Fonte**:** UNIPAM, 2016<sup>1</sup>

<sup>1</sup> Coordenadoria de Pós-Graduação, Pesquisa e Extensão.

Como a estrutura do *Scrum* é um subconjunto de metodologia de Desenvolvimento de Software Ágil, os princípios da abordagem ágil também se aplicam. Primeiro, cria-se um *product backlog*, evidenciado na Figura 2, que é um conjunto de recursos obtidos de usuários potenciais, colegas de escritório e outras pessoas relevantes para o produto, *stakeholders*. Trata-se de uma lista de requisitos para o produto. O *product backlog* é uma lista de prioridades, o que significa que se deve trabalhar nos itens mais importantes (DIMES, 2014).

Na estrutura do *Scrum*, há três papéis principais que compõem uma equipe: o *Product Owner* (PO), o *Scrum Master* e os membros do time. O PO atua como intermediário, dando todos os passos necessários para assegurar que o cliente obtenha o que deseja e que os membros do time saibam o que fazer. Além disso, obtém dados de ambos os lados e seleciona o que é adicionado na lista de prioridades para o desenvolvimento do produto. O *Scrum Master* se certifica de que todos estão fazendo seu trabalho adequadamente e garante que o time tome as medidas apropriadas para solucionar problemas antes que saiam de controle. Os membros do time são desenvolvedores, eles se responsabilizam pela escolha de tarefas e as fazem da maneira mais eficiente possível (DIMES, 2014).

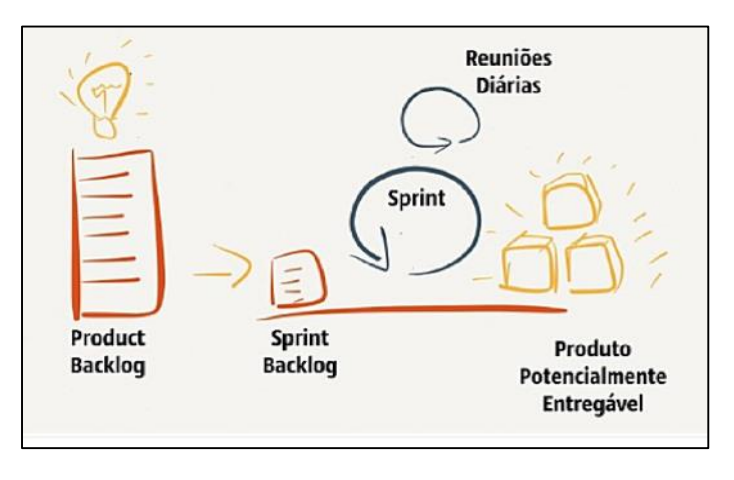

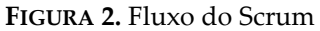

**Fonte**: GOMES, 2014.

Seguindo a proposta desta metodologia, as *Sprints* que integram esse projeto são detalhadas no Quadro 1:

| <b>SPRINT</b>        | DESCRIÇÃO                                                                                                    |
|----------------------|----------------------------------------------------------------------------------------------------|
| <i>Sprints</i> 1 e 2 | Pesquisas e estudos por livros, artigos e ferramentas relacio-<br>nadas ao tema do projeto.<br>Estruturação completa do pré-projeto. |

**QUADRO 1**. Divisão das *Sprints*

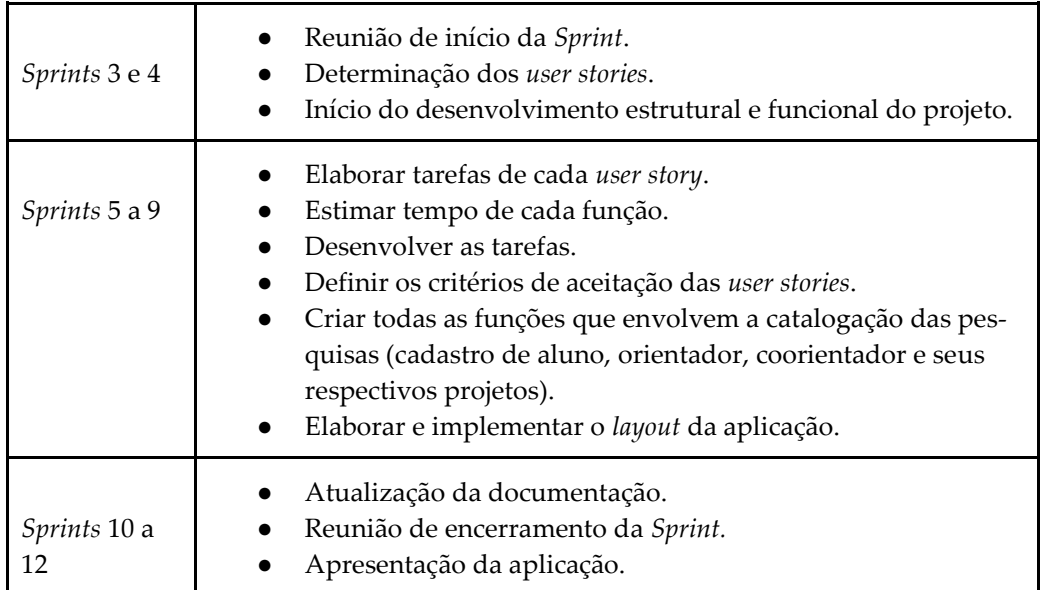

**Fonte**: Elaborada pela autora, 2016.

Para a etapa de desenvolvimento foram empregadas as subsequentes ferramentas:

- Visual Studio: direcionado para a programação C# e *framework* .NET para compilação do código, é um ambiente de desenvolvimento integrado da Microsoft que permite criar aplicativos para web, Windows, Mac e Linux;
- SQL Server: sistema de gerenciamento de banco de dados (SGBD) para a persistência de dados;
- Bitbucket: sistema de controle de versão que gerencia arquivos e diretórios e as modificações feitas neles ao longo tempo.
- Balsamiq Mockups: modelo detalhado do produto final, em que as questões estéticas são importantes e as funcionalidades básicas são demonstradas de uma forma estática; é empregado para estruturação do protótipo.
- Angular JS: framework JavaScript open-source, mantido pelo Google, que auxilia na execução de single-page applications. Seu objetivo é aumentar aplicativos que podem ser acessados por um navegador web; foi construído sob o padrão model-view-view-model (MVVM), em um esforço para facilitar tanto o desenvolvimento quanto o teste dos aplicativos.

Esse estudo classifica-se como uma pesquisa descritiva e exploratória, caracterizada pela definição da problematização apresentada, em que foram realizadas pesquisas, estudos e coleta de dados, a fim de proporcionar familiaridade com o problema e propor soluções e/ou contínuas melhorias. A metodologia, associadamente com todas as ferramentas supracitadas, foi de suma importância para o seu desenvolvimento.

## 4. DESENVOLVIMENTO E RESULTADOS

Dos procedimentos que incorporam este projeto, destaca-se todo o fluxo de submissão de projetos, ilustrado na Figura 3, pelo diagrama de atividades. Através do esquema foi possível realizar toda programação e estruturação do layout para essa função.

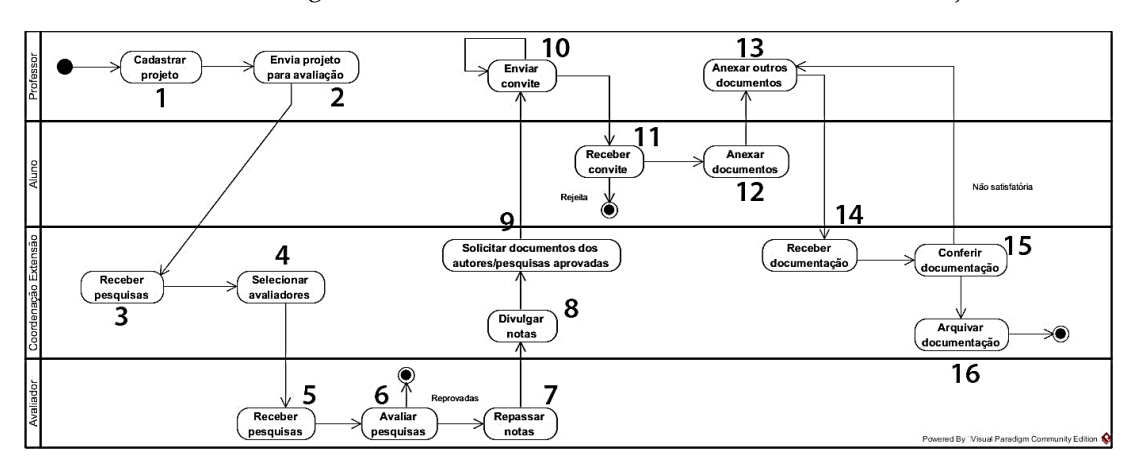

**FIGURA 3.** Diagrama de Atividades do Processo de Submissão de Projeto

Iniciado pelo professor (atividade 1), é feito o cadastro do projeto, logo esse projeto deve ser enviado e recebido pela Coordenação de Extensão (atividades 2 e 3). Em seguida, esse mesmo setor seleciona os avaliadores para essas pesquisas (atividade 4); os avaliadores recebem/avaliam (atividades 5 e 6); se aprovadas, elas passam para a próxima etapa (atividades 7 e 8); em continuidade, é solicitado ao professor alguns documentos (atividade 9) e ele pode convidar alguns alunos para comporem a pesquisa (atividade 10). O aluno pode ou não aceitar o convite (atividade 11); caso aceite, deve anexar alguns arquivos e enviá-los ao professor (atividade 12), o professor também deve anexar arquivos (atividade 13). Finalizando, a Coordenação de Extensão recebe essa documentação (atividade 14), faz a sua verificação e, caso esteja tudo em conformidade, a documentação é arquivada (atividades 15 e 16); caso contrário, o professor pode reenviar uma nova documentação se ainda estiver no prazo.

Para melhor compreensão e estruturação, a Figura 4 expõe a arquitetura empregada na formação do software, e seguidamente, é explicada cada uma das camadas.

**Fonte**: Dados do projeto, 2016.

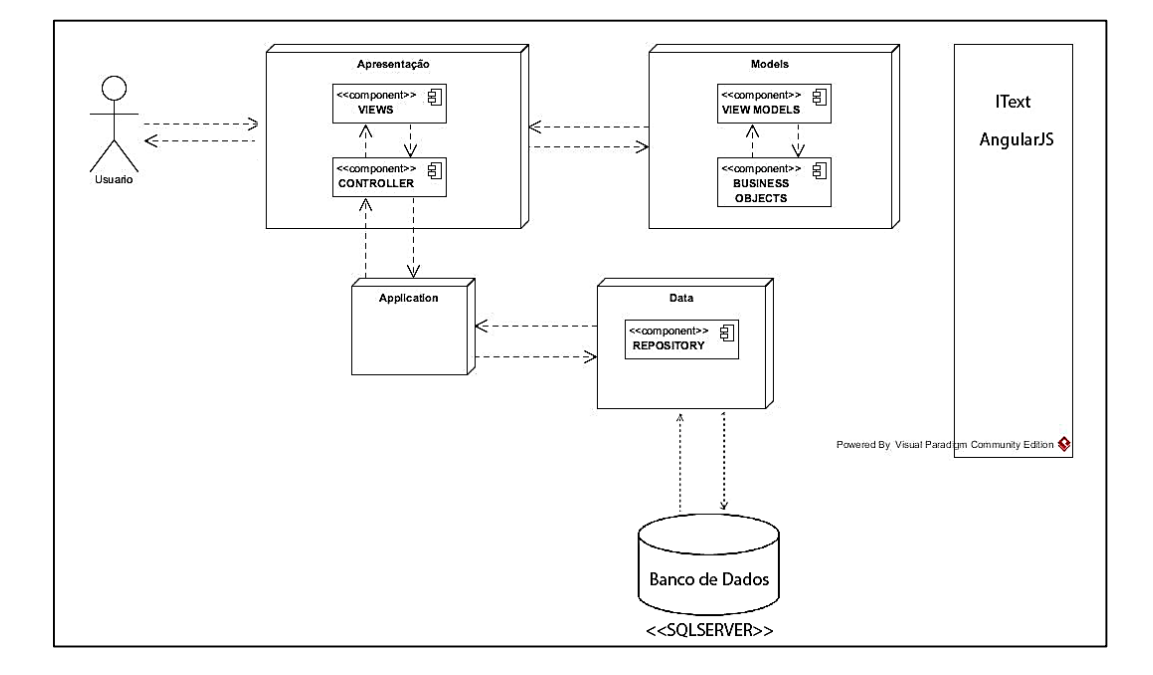

**FIGURA 4.** Arquitetura do software

**Fonte**: Dados do projeto, 2016.

Inicialmente o usuário, através das *views,* clica em uma ação, essa ação é solicitada ao *controller* na camada de Apresentação, que pode ou não acessar uma *viewmodel,* que acessa os objetos na *business objects* na camada *Models.* Os *controllers*  comunicam-se com a camada *Application,* onde estão localizados as interfaces e métodos, para concluírem a ação solicitada, que interage com a camada Data para persistir os objetos, e essa comunica-se com o banco de dados. A *Application* retorna para o *controller* o resultado da ação que repassa para a *view,* que exibe uma mensagem para o usuário.

Para a composição deste projeto, foi empregado o *framework* AngularJS, baseado na linguagem *open-source* JavaScript, mantido pelo Google, que auxilia na execução de *single*-*page applications* – SPA<sup>2</sup> (ANGULAR.ORG, 2016). A biblioteca interpreta o HTML que contém *tags* especiais, e assim sendo, executa a diretiva à qual essa *tag* pertence e realiza a fusão entre a apresentação e seu modelo, representado por variáveis JavaScript comuns. O valor dessas variáveis JavaScript podem ser determinados manualmente, ou via um recurso JSON<sup>3</sup> estático ou dinâmico (ROGÉ-RIO, 2015).

<sup>2</sup> *Single*-*page applications* (SPA) são aplicações completas, desenvolvidas em JavaScript, que funcionam quase como se estivessem sendo executadas nativamente no desktop (MENE-GASSI, 2015).

<sup>3</sup> JSON, acrônimo *para JavaScript Object Notation*, é um formato leve para intercâmbio de dados computacionais. JSON é um subconjunto da notação de objeto de JavaScript, mas seu uso não requer JavaScript exclusivamente (JSON.ORG, 2007).

O *framework* proporcionaliza e estende o HTML tradicional para uma melhor experiência com conteúdo dinâmico, com a ligação direta e bidirecional dos dados (*two-way data-binding*), que proporciona sincronização automática de *models* e *views* (MACORATTI, 2014). Como resultância, o AngularJS abstrai a manipulação do DOM<sup>4</sup> e melhora os testes simplificando a construção de aplicações web.

O AngularJS consegue estruturar o código *front-end* muito bem, viabilizando a quebra do código em partes, fracionando assim suas responsabilidades, contando com o *two-way data-binding* e motivando o uso de *dependecy injection.* Ademais, o AngularJS é integrado por diretivas, *controllers,* módulos, *services* e *routes*.

As diretivas, como representadas nas linhas 1, 3, 5, 8, 11, 13 e 23 nas Figuras 5 e 6, são delimitadas dentro do documento HTML e são empregadas para que a manipulação do DOM seja feita de modo mais tangível e/ou para acrescentar novos comportamentos às *tags* atuais.

**FIGURA 5.** Trecho de código-fonte da Index de Área de Conhecimento

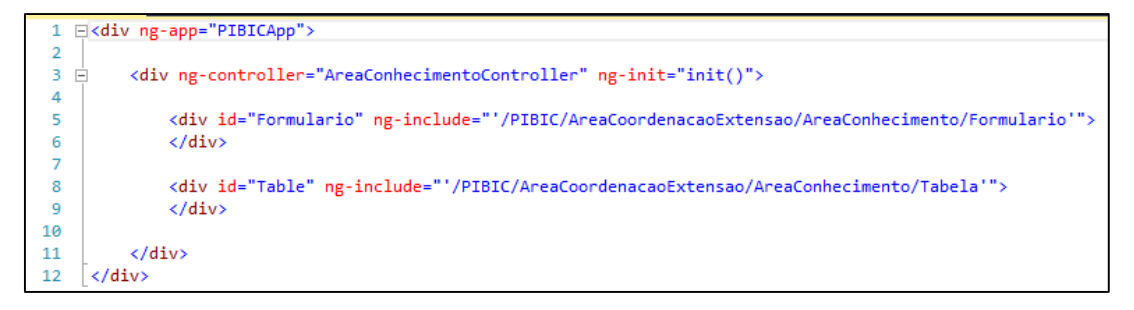

**Fonte**: Dados do projeto, 2016.

**Figura 6**. Trecho de código-fonte do Formulário de Área de Conhecimento

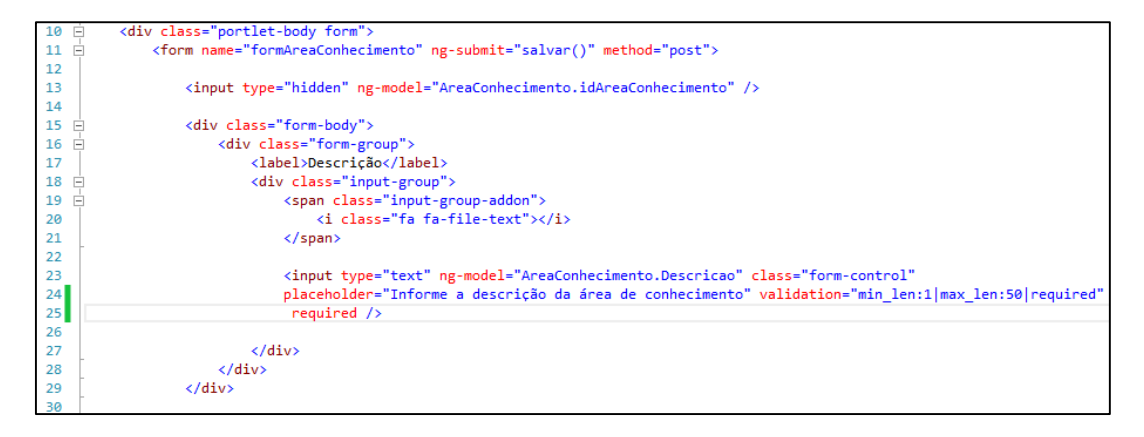

**Fonte**: Dados do projeto, 2016.

<sup>4</sup> DOM é uma multiplataforma que representa como as marcações em HTML, XHTML e XML são organizadas e lidas pelo navegador (FERRACIOLI, 2011).

Na primeira linha da Figura 5, a diretiva *ng-app* dá início à aplicação e estabelece onde será o elemento *root*, e na linha 13 da Figura 6, é empregada a diretiva *ng-model* para fazer com que o AngularJS faça o bidirecionamento entre o *model* e a *view* dentro da *tag input*, fazendo com que ela sempre represente o estado do *model*. A diretiva *ng-init* implementa algumas tarefas antes do início da aplicação, no caso, ela inicializa a função *init*(), que é um efeito de transição.

O *controller*, como demonstrado na Figura 7*,* é o comportamento por trás do DOM e é similarmente responsável por iniciar e/ou agregar comportamentos ao objeto \$scope, o qual viabiliza a comunicação entre a *view* e o seu *controller*. A diretiva *ng-controller,* já exposta na terceira linha da Figura 3, é empregada para definir em qual parte do documento HTML ele será utilizado.

**FIGURA 7**. Trecho de código-fonte do *Controller* de Área de Conhecimento

```
Evar AreaConhecimentoController = function ($scope, $location, $http, $compile) {
\mathbf{I}\overline{2}\overline{\mathbf{3}}var AreaConhecimento = function (IdAreaConhecimento, Descricao) {
  Ė
\overline{4}this.IdAreaConhecimento = IdAreaConhecimento;
\overline{5}this.Descricao = Descricao;
\overline{6}Y
\overline{7}8
          $scope.AreaConhecimento = new AreaConhecimento(0, "");
```
#### **Fonte**: Dados do projeto, 2016.

O \$*scope* faz a ligação entre a *view* e o *controller* e é também injetado no *controller*. Essa injeção advém quando está sendo instanciada. Neste instante, o Angular introduz todas as suas dependências, incluindo o \$*scope*. Nesse *framework* o *model* de uma *view* é considerado em todos os atributos incluídos ao objeto \$scope.

O módulo, explicitado na Figuras 8, é um elemento que opera a inicialização e encapsula os *controllers*, diretivas, *services* e *routes* de uma aplicação AngularJS e é definido pela diretiva *ng-app*, apresentado na linha 1 da Figura 5. Em conformidade com a documentação oficial, *services* são objetos *singletons*<sup>5</sup> que realizam tarefas específicas comuns em uma aplicação WEB, podem ser usados para distribuir informações entre *controllers*, fornecer comunicações com o servidor e também sobre como deve ser a camada que contém a lógica de negócio, permitindo que o *controller* se responsabilize simplesmente pelo fluxo da aplicação.

As *routes* permitem gerenciar os *templates* a serem inseridos na *view* de acordo com a navegação do usuário. Ou seja, quando há uma ação de mudança de página, o módulo é capaz de "injetar" o *template* correspondente.

<sup>5</sup> Singleton é um padrão de projeto de software (do inglês *Design Pattern*), que garante a existência de apenas uma instância de uma classe, mantendo um ponto global de acesso ao seu objeto (MEDEIROS, 2013).

**FIGURA 8**. Trecho de código-fonte do modulo PIBICApp

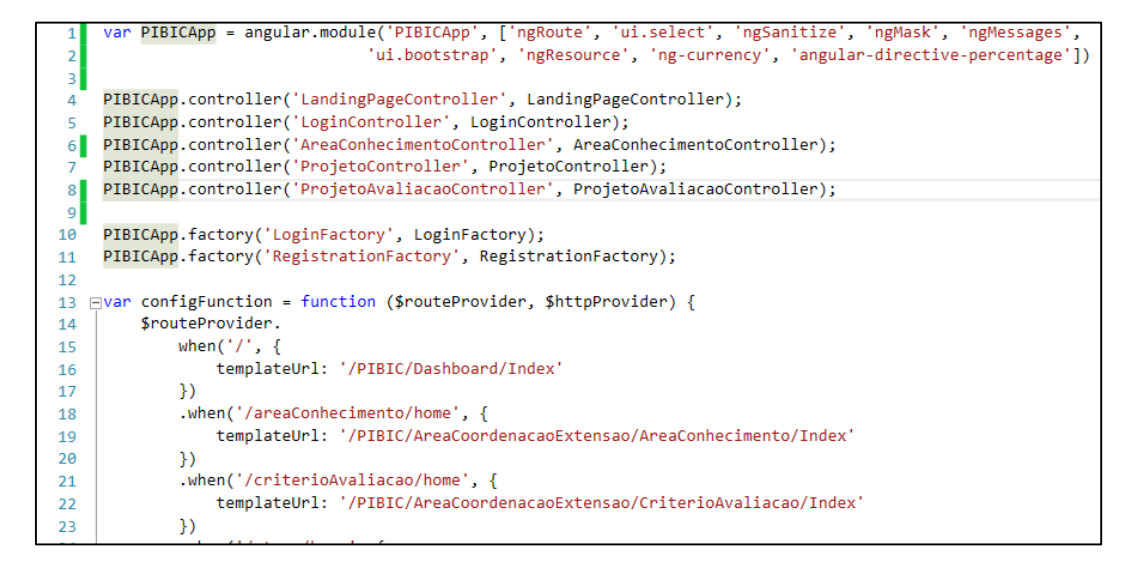

**Fonte**: Dados do projeto, 2016.

Para mais, outra razão para o emprego do AngularJS é que o *framework* desonera o servidor, pois não há necessidade de compilar as páginas nele, uma vez que o processamento é feito no navegador do cliente, processando apenas a parte da *view* que sofreu alterações.

Da mesma maneira, a metodologia *Scrum* ofereceu sustentação para a inicialização do desenvolvimento do projeto. Realizando o colhimento de requisitos, foi possível especificar a lista do *Product Backlog*, onde foram introduzidas as funcionalidades do sistema a serem desenvolvidas, de acordo com as prioridades determinadas pelo cliente e com as estimativas do *Scrum Master*.

O *Product Backlog* foi significativo para se obter o ponto inicial, o conhecimento e a dimensão do projeto. Com os itens definidos, esses elementos foram divididos em pequenos afazeres, que compuseram cada uma das Estórias de Usuário, especificando detalhadamente, e ensimesmado, de uma maneira mais simples, a real imprescindibilidade da funcionalidade demandada pelo cliente. Na Figura 9, há um trecho do quadro Kanban, responsável por ilustrar parte das tarefas que compreendem esse artigo.

As cores presentes nas descrições das tarefas (Figura 9), azul, verde e vermelho, correspondem respectivamente a tarefas simples, codificação do CRUD<sup>6</sup> das tabelas descritivas, tarefas de média complexidade, as quais são fomentadas pelas tarefas azuis e, por fim, as atividades-chave de alta dificuldade.

<sup>6</sup> CRUD é o acrônimo de *Create*, *Read*, *Update* e *Delete* (na língua inglesa) para as quatro operações básicas utilizadas em bases de dados relacionais ou em interface para utilizadores para criação, consulta, atualização e destruição de dados (MUNHOZ, 2013).

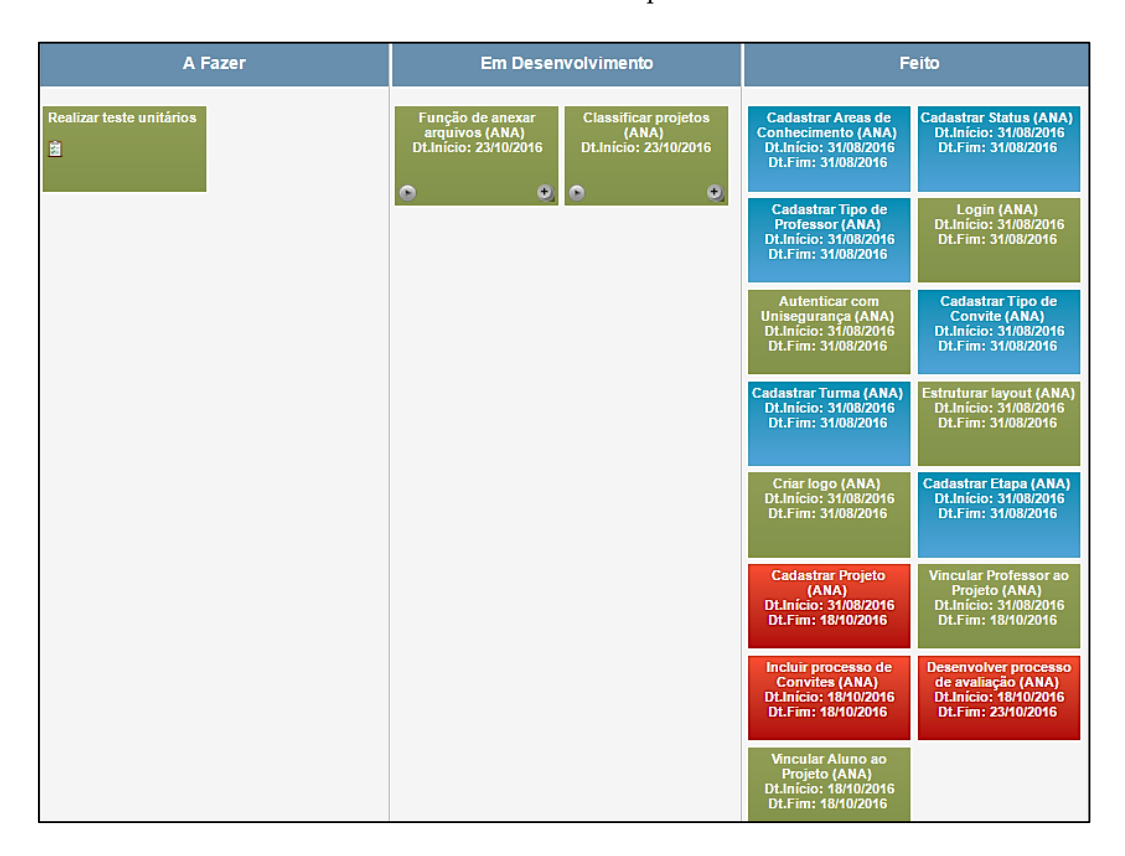

**FIGURA 9***. Printscreen* da ferramenta Grupo de Trabalho – UNIPAM

**Fonte**: Dados do projeto, 2016.

A partir da delimitação do *Product Backlog,* foi exequível obter um detalhamento minucioso das tarefas a serem desenvolvidas, evitando os riscos de entendimento equivocado dos requisitos levantados. Cada afazer, contendo a descrição das tarefas, determinou uma iteração no desenvolvimento, ou seja, uma *Sprint*. A gerência das tarefas foi realizada pelo Quadro de Tarefas, artefato do *Scrum*, desenvolvido pelo Centro Universitário de Patos de Minas.

Aplicando essa sistematização de desenvolvimento, foi possível obter um gerenciamento mais organizado do projeto e, ao fim de cada *Sprint,* produziu-se um artefato de valor, como pode ser visto na Figura 10, para o cliente. Por tratarse de uma metodologia que permite o desenvolvimento incremental, o sistema foi desenvolvido paulatinamente e entregue continuadamente. Desta forma, o cliente pôde ver os requisitos na prática e pormenorizar mudanças para serem incorporadas no sistema.

Em síntese, para ilustração da última parte do quadro (funções feitas, na Figura 7), a Figura 10 exibe o formulário de *login* e, em sequência, na Figura 11, o formulário da primeira etapa para cadastro de projetos. Para composição destas e outras funcionalidades que integram esse sistema, o *framework* empregado para programação do *back end* foi .NET da Microsoft, que se fundamenta na linguagem C#.

ANA CLAUDIA DE SOUSA & JOSÉ CORRÊA VIANA

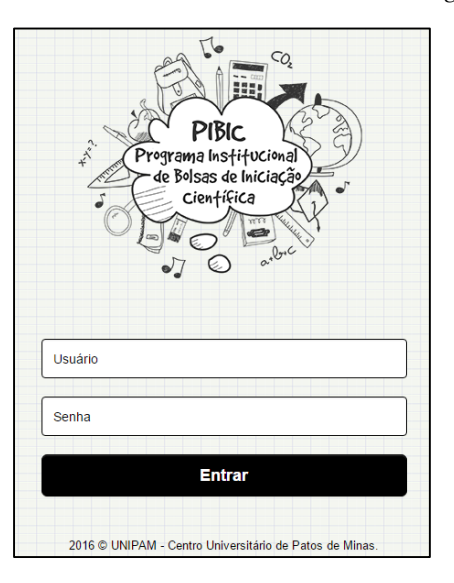

**Figura 10.** *Printscreen* do formulário de *login*

**Fonte**: Dados do projeto, 2016.

**Figura 11**. *Printscreen* da primeira etapa de cadastro de projetos

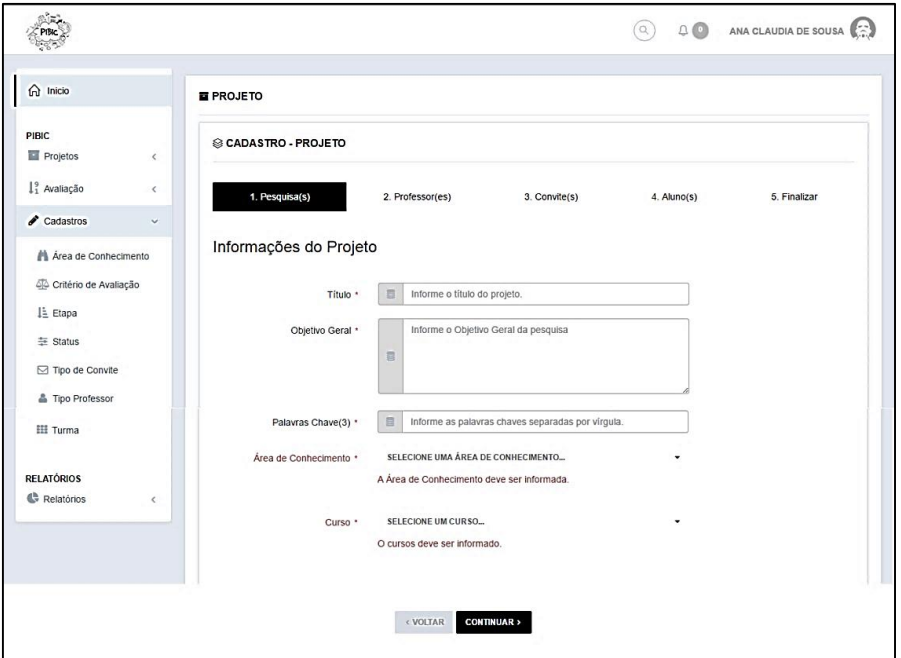

**Fonte**: Dados do projeto, 2016.

Conjuntamente, na Figura 11, consegue-se notar a distribuição dos menus de catalogação de áreas de conhecimento, critérios de avaliação, etapas, o segmento da avaliação os relatórios, dentre outros, bem como um dos passos para cadastrar o projeto. Optou-se por essa repartição, a fim de seevitar extensos e extenuantes formulários, obtendo uma melhor usabilidade.

## 5. CONCLUSÃO

Cada vez mais fica evidente que um dos excelentes caminhos para a eficiência, otimização de processos decisórios, eliminação de redundância de atividades, redução de dispêndios operacionais e administrativos e ganho de produtividade se dá por intermédio da informatização de tarefas.

Visto isso, este artigo teve como escopo a implementação de um sistema de administração dos projetos que constituem o Programa Institucional de Bolsas de Iniciação Científica do UNIPAM, bem como a constatação do seu aproveitamento contraposto a outras Instituições de Ensino Superior por meio de pesquisas exploratórias.

Das apurações feitas para comprovação e/ou comparação para mais evidenciar a utilidade do sistema foram estudadas 15 universidades: Universidade Federal de Lavras (UFLA), Universidade Federal de Goiás (UFG), Universidade Federal de Viçosa (UFV), Universidade Federal de Uberlândia (UFU), Universidade Federal de São João del-Rei (UFJS), Universidade Federal de Santa Catarina (UFSC), Universidade Federal da Bahia (UFBA), Universidade Estadual Paulista (UNESP), Universidade Federal Fluminense (UFF), Universidade Estadual de Campinas (UNICAMP), Universidade Federal do Ceará (UFC), Universidade de São Paulo (USP), Universidade Federal do Rio de Janeiro (UFRJ), Universidade Federal de Juiz de Fora (UFJF) e Universidade Federal de Pernambuco (UFPE), apenas a UFJF e a UFPE não contam com uma solução informatizada para o PIBIC.

O levantamento das Instituições de Ensino Superior supracitadas foi realizado através da listagem de universidades que oferecem cotas para o Programa Institucional de Bolsas de Iniciação Científica concomitantemente com a verificação do processo de seleção para escolha das pesquisas, por meio dos editais disponibilizados.

Diante disso, pode-se notar a necessidade de adaptação do Centro Universitário de Patos de Minas comparado as 13 instituições que já dispõem de um sistema informatizado. O sistema desenvolvido pretende, no transcorrer da sua efetivação e aplicação, que ele consiga oportunizar uma redução nos erros cometidos, tanto na conferência dos projetos quanto no processo de avaliação, obter mais segurança, agilidade e confiabilidade nos procedimentos realizados, aumentar a produtividade das operações, a qual poderá atingir de forma positiva a prática habitual de trabalho e levar funcionalismo, usabilidade e simplicidade aos seus usuários e para mais dependentes do sistema.

Em suma, pretende-se encerrar a implementação concluindo as funções de avaliação dos projetos, e da mesma maneira, levantar a demanda para elaboração e confecção dos relatórios, de acordo com as necessidades do setor, e finalmente realizar sua implantação através da publicação e registro de um domínio para integração com os sistemas do UNIPAM, juntamente com a disponibilização de treinamentos e capacitação dos usuários para utilização do software.

Fundamentado na sua utilização, a próxima etapa compor-se-á da melhoria

e/ou manutenção continua do sistema, para melhor atender as expectativas e necessidades dos utilizadores. Por conseguinte, realizar a junção de recursos tecnológicos com atividades operacionais de uma empresa é uma garantia de otimização, potencialização e sofisticação.

# REFERÊNCIAS

ANGULAR ORG. Google. *Angular JS by Google.* 2016. Disponível em: <https://angularjs.org/>. Acesso em: 30 ago. 2016.

BERALDI, G; TENÓRIO, M. P. *Iniciação científica no Brasil e nos cursos de medicina.* 2010. Disponível em: <http://goo.gl/anWKiU>. Acesso em: 08 fev. 2016.

BRASIL, Ministério da Ciência e Tecnologia. Conselho Nacional de Desenvolvimento Científico e Tecnológico. *Anexo III da RN-017/2006: bolsas por quota no país; PIBIC – norma específica. 2007*. Disponível em: <http://www.cnpq.br/normas>. Acesso em: 24 fev. 2016.

CASTRO, A. A. *et al.* (org.). *Manual de Iniciação Científica.* 2006. Disponível em: <http://goo.gl/X3ZZJO>. Acesso em: 24 fev. 2016.

CASSARO, Antonio Carlos. *Sistema de Informação para tomada de decisões*. São Paulo: Pioneira Thomson Learning, 2003.

CNPq, Conselho Nacional de Desenvolvimento Científico e Tecnológico (CNPq). *Mapa de Investimentos*. Disponível em: <https://goo.gl/XnTI7a>. Acesso em: 24 fev. 2016

CNPq *et al. Objetivos do programa PIBIC.* Disponível em: <http://cnpq.br/pibic>. Acesso em: 03 fev. 2016.

DIMES, T. *Scrum Essencial*. Babelcube Inc., 2014. 48 p. Disponível em: <http://goo.gl/KtzmDJ>. Acesso em: 28 fev. 2016.

DONIZETE. *Informatizar.* 2009. Disponível em: <http://goo.gl/pja99M>. Acesso em: 09 jan. 2016.

EDUCAÇÃO, Colunista Portal *et al.* (ed.). *As Vantagens de um sistema de informação.*  2013. Disponível em: <http://goo.gl/9kCjye>. Acesso em: 09 jan. 2016.

FERRACIOLI, Fabrício. *O DOM e o JavaScript.* 2011. Disponível em: <https://goo.gl/ R1MohD>. Acesso em: 17 nov. 2016.

#### SISTEMA DE GERENCIAMENTO DE TRABALHOS CIENTÍFICOS PARA O UNIPAM

GOMES, André Faria. *Agile.* São Paulo: Casa do Código, 2014.

GONÇALVES, J. E. L. *Os impactos das novas tecnologias nas empresas prestadoras de serviços.* 2008. Disponível em: <http://goo.gl/oUJSn0>. Acesso em: 08 fev. 2016.

HOUAISS, A. *Dicionário eletrônico da língua portuguesa*. 2016. Disponível em: <http://houaiss.uol.com.br/busca.jhtm>. Acesso em: 24 fev. 2016.

JSON.ORG. *Introducing JSON.* 2017. Disponível em: <http://www.json.org/>. Acesso em: 17 nov. 2016.

LAUDON, K. C.; LAUDON, J. P. *Sistemas de informação gerenciais*. 7. ed. São Paulo: Pearson Prentice Hall, 2007.

MACORATTI, José Carlos. *Apresentando o AngularJS.* 2014. Disponível em: <http://goo.gl/0QH1zL>. Acesso em: 30 ago. 2016.

MASSI, L.; QUEIROZ, S. L. *Estudos sobre Iniciação Científica no Brasil*: uma revisão. 2010. Disponível em: <http://goo.gl/eIZRBp>. Acesso em: 24 fev. 2016.

MEDEIROS, Higor. *Padrão de Projeto Singleton em Java.* 2013. Disponível em: <https://goo.gl/VfC8Nl>. Acesso em: 17 nov. 2016.

MENEGASSI, André. *O que é: SPA – Single Page Application e REST/RESTFul.* 2015. Disponível em: <https://goo.gl/onjNEN>. Acesso em: 17 nov. 2016.

MISSIAGGIA, S. *A Importância da Iniciação Científica.* 2002. Disponível em: <http://goo.gl/dgXf42>. Acesso em: 22 fev. 2016.

MUNHOZ, Edmar. *Criando um CRUD em C#.* 2013. Disponível em: <http://www.devmedia.com.br/criando-um-crud-em-c/30384>. Acesso em: 17 nov. 2016.

ROGÉRIO, Pedro. *Review: Introdução ao AngularJS.* 2015. Disponível em: <https://goo.gl/IrVyDK>. Acesso em: 15 set. 2016.

SABBAGH, R. *Scrum*: gestão ágil para projetos de sucesso. Editora Casa do Código, 2014. Disponível em: <http://goo.gl/PnZ5kf>. Acesso em: 28 fev. 2016.

UNIPAM, Coordenação de Pós-Graduação, Pesquisa e Extensão. *Projetos PIBIC.* 2016.

ZWICKER *et al. Grau de Informatização de Empresas*, São Paulo, v. 6, n. 2, p. 27. 13/07/2007.